# **Algorithmique et Programmation C++**

## *1. Tri à bulle*

```
#include <iostream.h>
#include<math.h>
#include<stdlib.h>
// Prototypes :
long NbrAleat(long limite);
void TabAleat(long Tab[],int,long,long);
void TabDisp(long Tab[],int,int,int);
// Definitions des fonctions :
long NbrAleat(long max)
{
           \textbf{long} a=rand()
            while (a>10000)
                        a = a - 10000;
            return static_cast<long>(max*a/10000);
}
void TabAleat(long Tableau[],int taille, long max=99,long min=0)
{
 for (int i=0; i<taille; i++)
 Tableau[i]=NbrAleat(max-min)+min;
}
void TabDisp(long Tableau[], int taille, int min=0, int max=0)
{
if (min<0 || min>taille) min=0;<br>
if (max=taille) max=taille;<br>
for (int a=min; a<max;a++)<br>
cout<<Tableau[a]<<";";
}
// Fin de l'entete...
// Debut du programme : Exo 01 - TD2
                                                                                                                   int main()
                                                                                                                   {
cout << "> Methode de tri a bulle en C++\n";
                                                                                                                   cout << " -----------------------------\n";
                                                                                                                   const int N=50;
                                                                                                                   int k,n;
                                                                                                                   long T[N];
cout << "\nCombien d'essais voulez-vous ? ";
                                                                                                                   cin >> n;
if (n<1) n=1;
                                                                                                                   while (k<n)
                                                                                                                   {
                                                                                                                    cout << "\n\n> Essai "<< ++k << "\n";
 cout << " -----\n";
                                                                                                                    TabAleat(T,N);
 cout << "\n - AVANT : ";TabDisp(T,N);
                                                                                                                               long mem;
                                                                                                                               bool trie=false;
                                                                                                                               while (!trie)
                                                                                                                               {
                                                                                                                                           trie=true;
                                                                                                                                          for (int i=0; i<N-1;i++)
                                                                                                                   \left\{ \begin{array}{ccc} 0 & 0 & 0 \\ 0 & 0 & 0 \\ 0 & 0 & 0 \\ 0 & 0 & 0 \\ 0 & 0 & 0 \\ 0 & 0 & 0 \\ 0 & 0 & 0 \\ 0 & 0 & 0 \\ 0 & 0 & 0 \\ 0 & 0 & 0 \\ 0 & 0 & 0 \\ 0 & 0 & 0 \\ 0 & 0 & 0 \\ 0 & 0 & 0 & 0 \\ 0 & 0 & 0 & 0 \\ 0 & 0 & 0 & 0 \\ 0 & 0 & 0 & 0 & 0 \\ 0 & 0 & 0 & 0 & 0 \\ 0 & 0 & 0 & 0 & 0 \\ 0 & 0 & 0 & 0 if (T[i]>T[i+1])
                                                                                                                    {
                                                                                                                                                                \begin{split} \text{mem=T[i]; T[i]=T[i+1]; T[i+1]=\text{mem}; \end{split}trie=false;
                                                                                                                    }
                                                                                                                   }
                                                                                                                    }
                                                                                                                               cout << "\n\n - APRES : ";TabDisp(T,N);
                                                                                                                   }
cout << "\n";
                                                                                                                   }
```
}

{

}

{

## *2. Tri par insertion*

#### **#include<iostream.h> #include<math.h> #include<stdlib.h>**

#### *// Prototypes :*

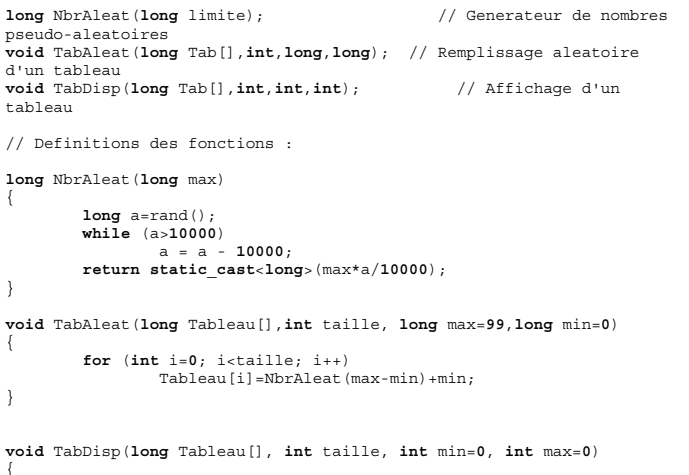

**if** (min<**0** || min>taille) min=**0**;

```
if (max<=min || max>taille) max=taille;<br>
for (int a=min; a<max;a++)<br>
cout<<Tableau[a]<<";";
// Programme : Exo 02 - TD2
int main()
           const int N=100; long T[N];
           TabAleat(T,N);
           int j;
           long aux;
           cout<<"Tableau initial :\n";
           TabDisp(T,N);
 ///////////////////////////////////////////
 for (int i=1; i<N; i++)
```
**TD**

 $\boldsymbol{\Omega}$ 

 j=i-**1**; **while**(j>=**0** && T[j]>T[i]) j--; aux=T[i]; **for** (**int** k=i-**1**;k>=j+**1**;k--)  $T[k+1]=T[k];$ T[j+**1**]=aux;

 } *///////////////////////////////////////////*

```
 cout<<"\nTableau trie :\n";
 TabDisp(T,N);
 cout<<"\n";
```
## *3. Comptage et compactage*

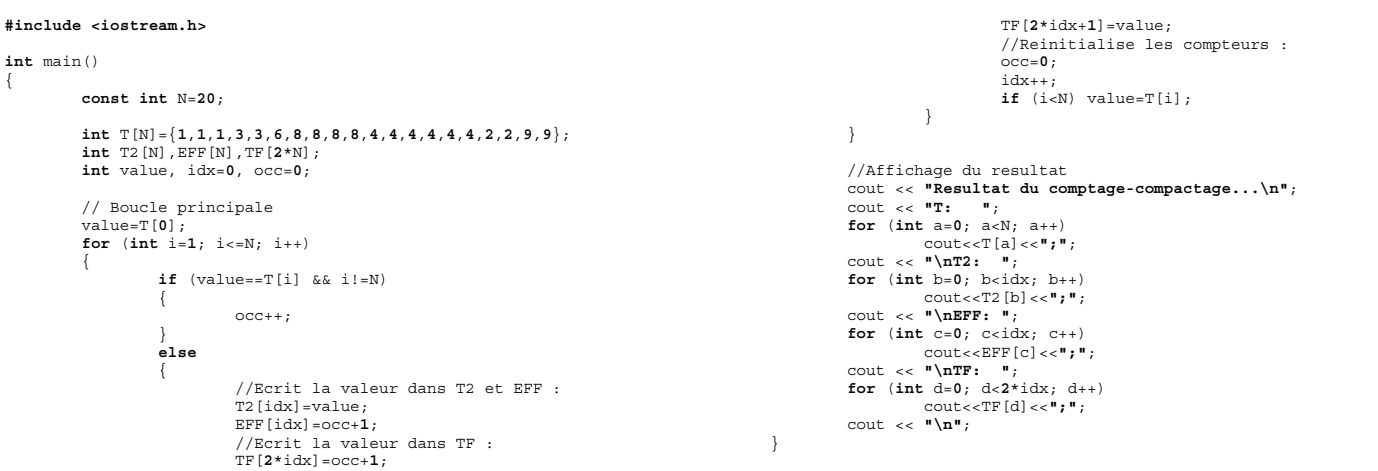

### *4. Puissance*

#### **#include <iostream.h>**

```
float puiss(float X, int N)
{
          float R=1;
          while (N!=0)
          {
                   if (N%2==1) R=R*X;
                   N=N/2;
                  X=X+X;
 }
         return R;
}
                                                                                            int main()
                                                                                             {
                                                                                                       float X;
                                                                                              cout << "> Test de la fontion puiss(float,int)\n";
 cout << "Entrez une valeur pour X : ";
                                                                                                      \sin \gg X;for(int i=2; i<=20; i++) cout << "X puissance " << i << " : " << puiss(X,i) <<
                                                                                             "\n";
                                                                                             }
```
## *5. Racine d'une fonction*

#### **#include <iostream.h>**

```
#include <math.h>
float f(float x)
{
            // Fonction quelconque pour tester...
            return x*x*x-2.34;
}
float zero(float eps, float A, float B)
{
           float Z=(A+B)/2;
           while(abs(f(Z))>=eps)\left\{ \begin{array}{ccc} & & \\ & & \end{array} \right.if (f(Z) * f(A) > 0) A=Z; else B=Z;
                       Z=(A+B)/2;
 }
           return Z;
}
                                                                                                                int main()
                                                                                                                 {
                                                                                                                             // Exo 05 : Test de la fonction zero(float,float,float)
                                                                                                                            float A,B,e,z;
                                                                                                                  cout << "Entrez deux valeurs differentes pour A et B telles
que A<B :\n";
                                                                                                                            cout << "A="; cin >> A;
                                                                                                                  cout << "B="; cin >> B;
 cout << "Entrez un epsilon suffisamment petit :\n";
 cout << "Epsilon="; cin >> e;
 cout << "Recherche dichotomiqe de la racine de f en cours...
                                                                                                                (ca le fait non ?) :\n";
                                                                                                                  z=zero(e,A,B);
 cout << "Zero trouve a " << e << " pres : "<<z;
 cout << "\nNous vous remercions de votre visite. Au
                                                                                                                revoir.\n";
                                                                                                                 }
```
### *6. Carré magique*

### **#include <iostream.h> #include <iomanip.h>**

```
int main()
{
                // Titre JOLI :
               cout << "------------ GENERATEUR DE CARRES MAGIQUES";
                // Declarations :
                int A[100][100];
               bool bascule;
                // Entree de la taille du tableau :
               int n=0;
                while (!(n%2==1 && n>2 && n<100))
\left\{ \begin{array}{ccc} & & \\ & & \end{array} \right. cout << "\nEntrez la taille du carre : ";
                               cin >> n;
                              if (n%2==0) cout << "Vous devez entrer un nombre
impair...";
 if (n<2) cout << "Taille trop petite...";
 if (n>100) cout << "Taille trop grande...";
 }
              int x=(n-1)/2+1, y=(n-1)/2;
               // Initialisation du carre a zero :
                                                                                                                                                     for (int j = 0; j < n; j + 1)<br>A[i][j]=0;
                                                                                                                                                      // Boucle principale :
 for (i=1; i<=n*n; i++)
                                                                                                                                                     \left\{ \begin{array}{ccc} 1 & 1 & 1 \\ 1 & 1 & 1 \end{array} \right\} while (A[x][y]!=0)
                                                                                                                                                     \left\{ \begin{array}{ccc} 0 & 0 & 0 \\ 0 & 0 & 0 \\ 0 & 0 & 0 \\ 0 & 0 & 0 \\ 0 & 0 & 0 \\ 0 & 0 & 0 \\ 0 & 0 & 0 \\ 0 & 0 & 0 \\ 0 & 0 & 0 \\ 0 & 0 & 0 \\ 0 & 0 & 0 \\ 0 & 0 & 0 \\ 0 & 0 & 0 \\ 0 & 0 & 0 & 0 \\ 0 & 0 & 0 & 0 \\ 0 & 0 & 0 & 0 \\ 0 & 0 & 0 & 0 & 0 \\ 0 & 0 & 0 & 0 & 0 \\ 0 & 0 & 0 & 0 & 0 \\ 0 & 0 & 0 & 0\textbf{if} \;\; \text{(baseline)} \;\; \left\{ \text{x=}\left(\text{x+1}\right) \text{``} \text{n}; \text{y=}\left(\text{n+y-1}\right) \text{``} \text{n}; \right\}else \{x=(x+1)\sin(y)=(y+1)\sin(y)\} bascule=!bascule;
                                                                                                                                                     }
                                                                                                                                                                                  A[x][y]=i;x = (x+1) $n;<br>
y = (y+1) $n;
                                                                                                                                                                                   bascule=true;
                                                                                                                                                                    }
                                                                                                                                                      // Affichage du resultat :
 for (int a=0; a<n; a++)
                                                                                                                                                     \left\{ \begin{array}{ccc} 1 & 1 & 1 \\ 1 & 1 & 1 \end{array} \right\} for (int b=0; b<n; b++)
                                                                                                                                                                                                  \text{cut} \leq \text{setw(4)} \leq \text{A[a][b]}; cout << "\n";
                                                                                                                                                                    }
                                                                                                                                                    }
```
**for** (**int** i=**0**;i<n;i++)

## *7. Drapeau*

```
/* EXERCICE 7 : Le drapeau francais.................... *\
* Avec affichage detaille de l'avancement du rangement *
\* ..................................Par Jeremie Osmont */
#include <iostream.h>
void ech(int,int); // Echange de deux valeurs du drapeau
char c(int); // Donne la couleur d'un element du drapeau
char T[]="brwwrbbwrwrbbrww"; // Par exemple !
int main()
{
          int n=sizeof(T)/sizeof(T[0])-1;
          int b,w,r,k,i;
          b=0;
         w=r=n; while(b<w)
          {
                   cout << "\n\nIteration "<<++k<<" : c(b)="<<c(b);
                   switch (c(b))
\{ case 'b' : b++;
 break;
 case 'r' : ech(r-1,w-1);ech(b,r-1);r--;w--;
 break;
 case 'w' : ech(b,w-1);w--;
                                    break;
                                                                                           }
                                                                                           }
                                                                                           {
                                                                                           }
```

```
 }
                                 cout << "\n => Etat des variables : b=" << b << "
w = " << w << "\Rightarrow Avancement : ";
for(i=0;i<n;i++)<br>cout<<" "<<T[i];
 }
                  cout<<"\n\n";
// Fonctions (non demande dans l'enonce) :
void ech(int x,int y)
{<br>
{\text{cout} <^{\mathfrak{n}} \backslash \mathbf{n}} \implies \text{Appel de la fonction ech...}<br>
(\mathbf{x} = \text{"&lt;<\mathbf{x} &lt;^{\mathfrak{n}} \backslash \mathbf{y} = \text{"&lt;<\mathbf{x} &lt;^{\mathfrak{n}}} &lt; \text{y} &lt; \text{y} &lt; \text{y} &lt; \text{y} &lt; \text{y} &lt; \text{y} &lt; \text{y} &lt; \text{y} &lt; \text{y} &lt; \text{y} &lt; \text{y} &lt; \text{y} &lt; \text{y} &lt; \text{y} &lt; \cout << "\n 1) aux=" <<aux;
                 T[x] = T[y]; cout << "
                                           2) T[x] = "<<T[x];\label{eq:2} \begin{aligned} &\mathbb{T}\left[y\right]=\text{aux}\,;\\ &\text{count}<< \text{!}\end{aligned}3) T[y] = "<<T[y];
char c(int i)
                  return T[i];
```
## *8. Produit de matrices*

```
/****************************************************\
 * Exercice 8 TD2 : Produit de deux matrices *
* Par Jeremie Osmont - http://www.jeyland.fr.st *
\****************************************************/
#include <iostream.h>
#include <iomanip.h>
#include <stdlib.h>
#include <math.h>
// Generateur de nombres pseudo-aleatoires :
long NbrAleat(long limite);
// Remplissage aleatoire d'un tableau :
void TabAleat(long Tab[],int,long,long);
// Definitions des fonctions :
long NbrAleat(long max)
{
          long a=rand();
 while (a>10000)
 a = a - 10000;
          return static_cast<long>(max*a/10000);
}
void TabAleat(long Tableau[],int taille, long max=99,long min=0)
{
 for (int i=0; i<taille; i++)
 Tableau[i]=NbrAleat(max-min)+min;
}
// Debut du programme :
int main()
{
          // Declarations :
          const int nligA=5, // par exemple...
 ncolA=4, // Veillez a ce que ces
 nligB=4, // deux valeurs soient egales !
                     ncolB=7; // au hasard...
 long A[nligA][ncolA];
 long B[nligB][ncolB];
         long C[nligA][ncolB];
          long r;
                                                                                                {
                                                                                                }
                                                                                              }
```

```
 // Remplissage aleatoire des matrices A et B :
         srand(0);
        for (int a=0: a<sub>1</sub> and a<sub>2</sub> TabAleat(A[a],ncolA,5,-5);
for (int b=0; b<nligB; b++)<br>TabAleat(B[b],ncolB,5,-5);
         // Debut du calcul du produit :
         if(nligB==ncolA)
                 for (int i=0; i< nliiA; i++)for (int j=0; j<ncolB;j++)
 {
                                     r=0;
                                     for (int k=0;k<nligB;k++)
\texttt{r=r+A[i][k]*B[k][j]}, <br> C[i] [j]=r;
 }
         else
                   cout<<"Erreur de dimension...\n";
         // Affichage du resultat :
         cout <<"\nMatrice A :\n";
for (a=0; a<sub>1</sub> and a<sub>i</sub> + b)<br>{for (b=0; b<sub>1</sub> and a<sub>i</sub>} (b+1)\text{cut} \leq \text{setw(5)} \leq \text{Alg} [b];
                  cout<<"\n";}
         cout <<"\nMatrice B :\n";
 for (a=0; a<nligB; a++)
 {for (b=0; b<ncolB; b++)
                          \text{cut} \ll \text{setw(5)} \ll \text{B[a][b]}; cout<<"\n";}
         cout <<"\nMatrice C=AxB:\n";
 for (a=0; a<nligA; a++)
 {for (b=0; b<ncolB; b++)
cout << setw(5) << C[a][b];<br>cout<<"\n";}
```